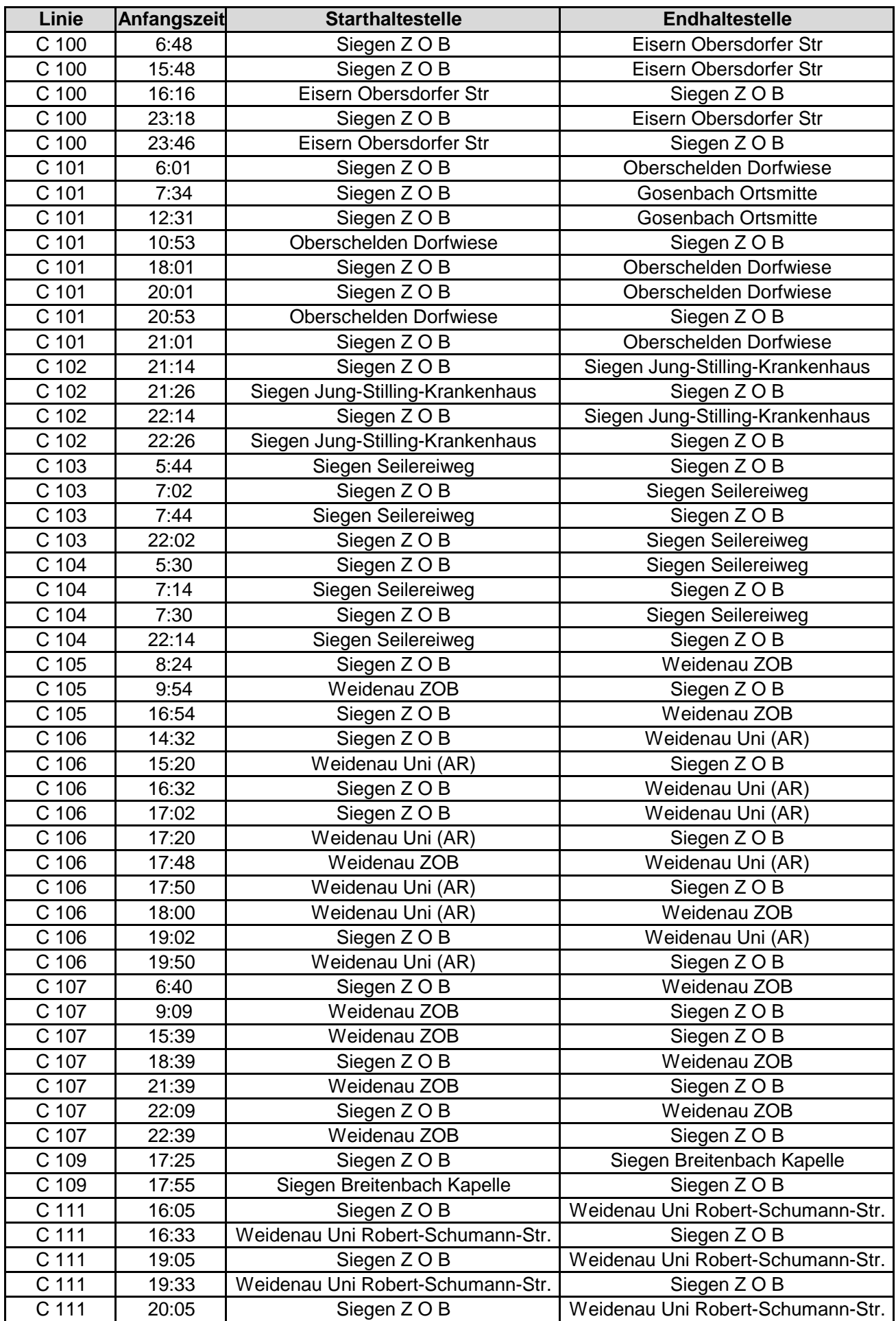

C 111 20:33 Weidenau Uni Robert-Schumann-Str. Siegen Z O B C 111 23:05 Siegen Z O B Weidenau Uni Robert-Schumann-Str.<br>
C 111 23:33 Weidenau Uni Robert-Schumann-Str. Siegen Z O B 23:33 | Weidenau Uni Robert-Schumann-Str. | Siegen Z O B C 112 | 4:40 | Siegen Heidenberg Siegen Z O B C 112 | 16:41 | Siegen Z O B | Siegen Heidenberg C 112 | 17:10 | Siegen Heidenberg | Siegen Z O B C 112 | 20:41 | Siegen Z O B | Siegen Heidenberg C 112 21:10 Siegen Heidenberg Siegen Z O B C 112 | 22:41 | Siegen Z O B | Siegen Heidenberg C 112 | 23:10 | Siegen Heidenberg | Siegen Z O B C 112 | 23:40 | Siegen Z O B | Siegen Heidenberg C 113 6:33 Oberschelden Dorfwiese Siegen Z O B C 113 8:00 Gosenbach Ortsmitte Siegen Z O B C 113 | 10:31 | Siegen Z O B | Oberschelden Dorfwiese C 113 | 12:59 | Gosenbach Ortsmitte | Siegen Z O B C 113 18:33 Oberschelden Dorfwiese Siegen Z O B C 113 20:31 Siegen Z O B Derschelden Dorfwiese C 113 20:33 Oberschelden Dorfwiese Siegen Z O B C 113 21:33 Oberschelden Dorfwiese Siegen Z O B C 114 | 16:14 | Siegen Z O B | Siegen Fischbacherberg Wende C 114 16:30 Siegen Fischbacherberg Wende Siegen Z O B C 114 | 16:59 | Siegen Z O B | Siegen Fischbacherberg Wende C 114 | 17:15 | Siegen Fischbacherberg Wende | Siegen Z O B C 114 | 18:29 | Siegen Z O B | Siegen Fischbacherberg Wende C 114 18:45 Siegen Fischbacherberg Wende Siegen Z O B C 116 10:00 Weidenau ZOB Siegen Z O B C 116 | 13:30 | Siegen Z O B | Weidenau ZOB C 116 | 15:00 | Weidenau ZOB Siegen Z O B C 117 | 14:13 | Siegen Z O B Trupbach Wende C 117 | 14:33 | Trupbach Wende Siegen Z O B C 117 | 17:13 | Siegen Z O B Trupbach Wende C 117 | 17:33 | Trupbach Wende Siegen Z O B C 130 18:25 Siegen Z O B Geisweid Freibad C 130 | 18:54 Geisweid Freibad Siegen Z O B R 12 | 6:00 | Wilnsdorf Buswende | Siegen Z O B R 12 | 11:31 | Siegen Z O B | Unterwilden Wende R 12 | 12:46 | Unterwilden Wende | Siegen Z O B R 12 | 18:31 | Siegen Z O B | Neunkirchen Postamt R 12 | 19:31 | Siegen Z O B | Unterwilden Wende R 12 | 19:35 | Neunkirchen Postamt Siegen Z O B R 12 | 20:46 | Unterwilden Wende | Siegen Z O B R 13 | 16:03 | Siegen Z O B | Wilnsdorf Buswende R 13 | 17:01 | Wilnsdorf Buswende | Siegen Z O B R 13 0:03 Siegen Z O B Wilnsdorf Buswende R 16 | 10:25 | Siegen Z O B | Gernsdorf Ort R 16 | 11:25 | Gernsdorf Ort | Siegen Z O B R 16 | 14:25 | Siegen Z O B | Gernsdorf Ort R 16 15:25 Gernsdorf Ort Siegen Z O B R 17 | 18:13 | Weidenau ZOB | Müsen Wende R 17 19:01 Müsen Wende Weidenau ZOB R 17 19:13 Weidenau ZOB Müsen Wende R 17 20:01 Müsen Wende Weidenau ZOB R 38 | 18:02 | Siegen Z O B Freudenberg Morer Platz

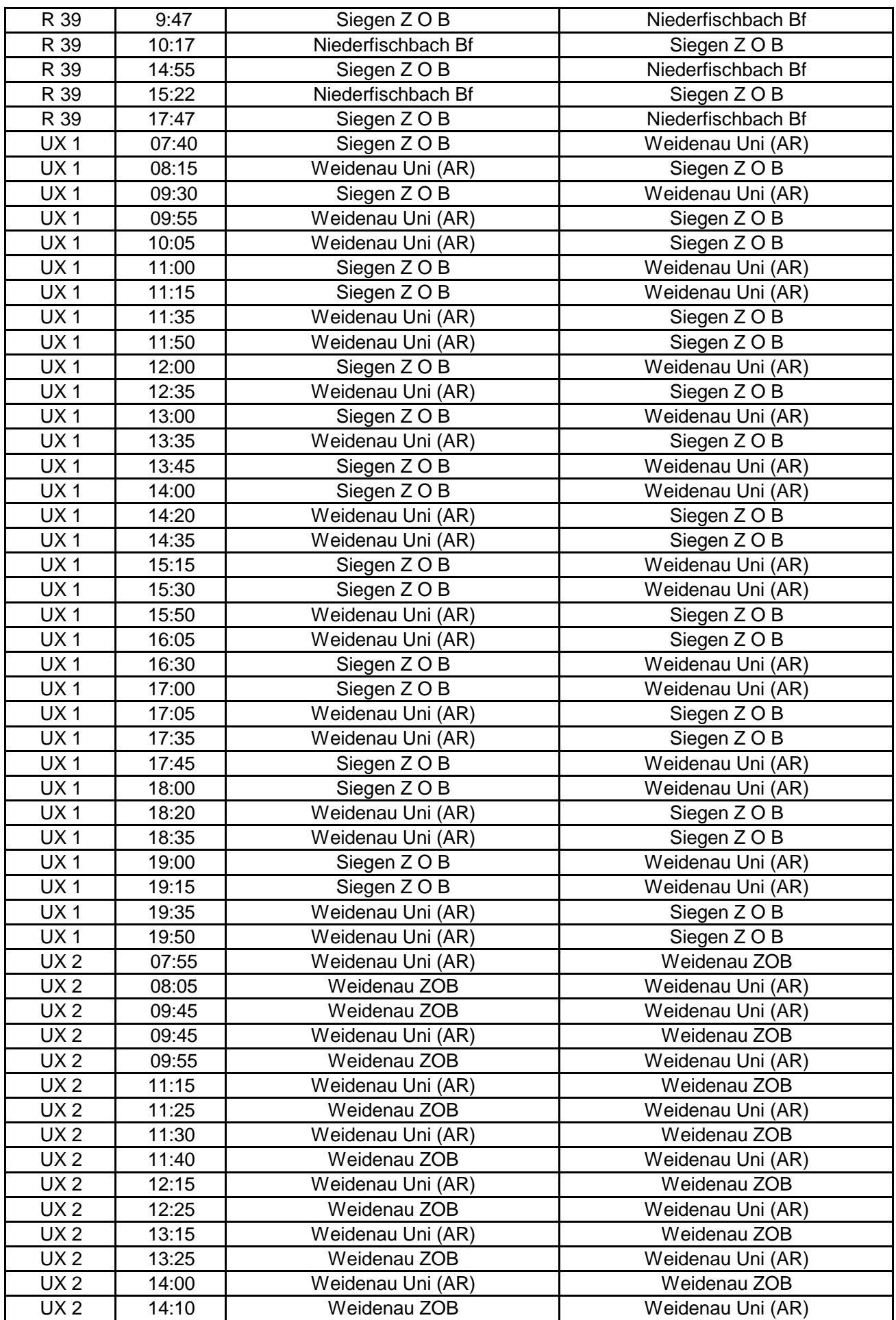

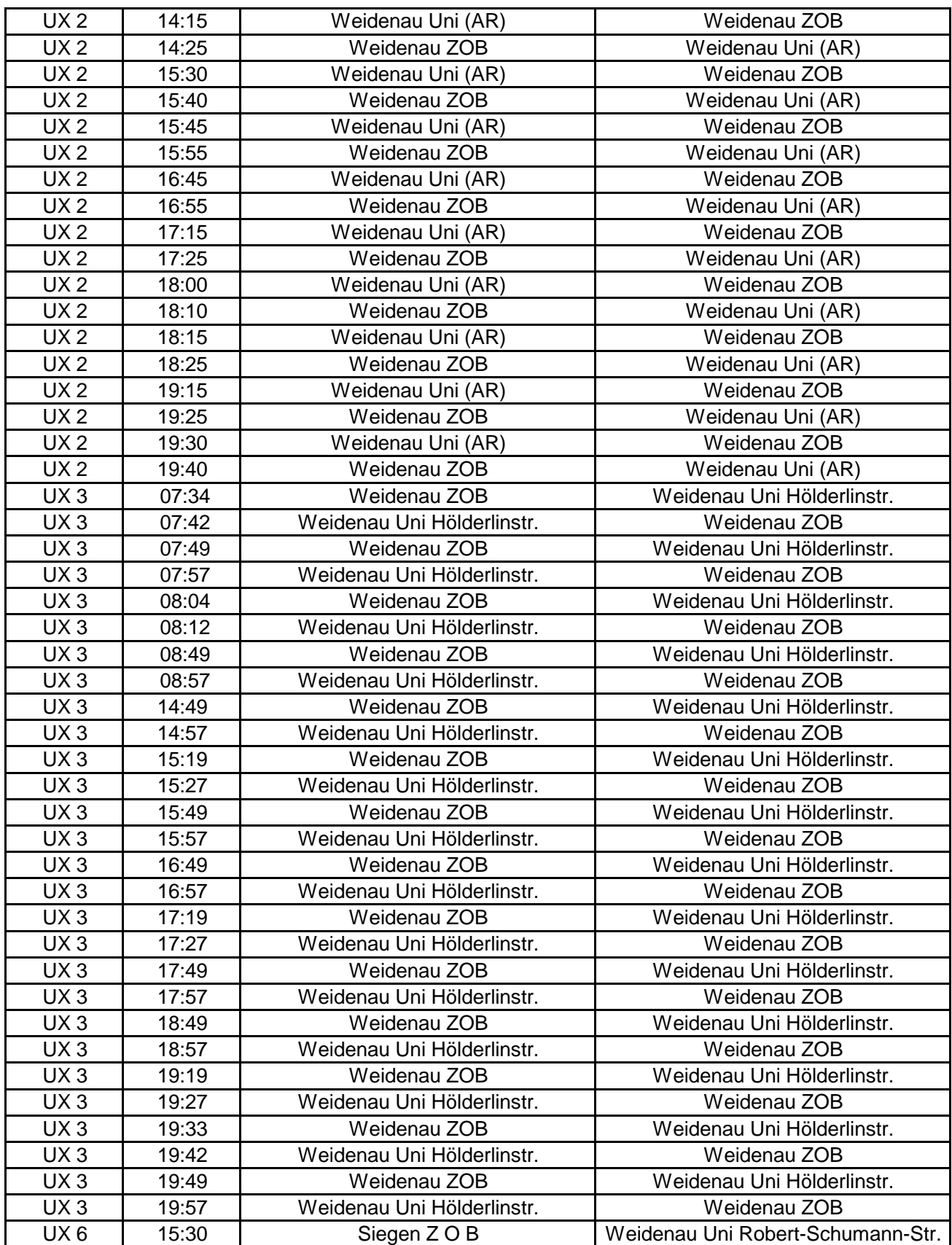